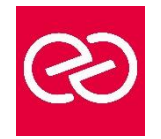

*Mise à jour : Fév. 2024*

**Durée :** 2 jours - 14 heures

### **OBJECTIFS PÉDAGOGIQUES**

- Analyser des données avec PowerPivot
- Comprendre le concept PowerPivot et mesurer sa place dans la Business Intelligence (BI)
- Modéliser en étoile les différentes sources de données
- Importer, retraiter des sources de données volumineuses et les lier en créant des relations
- Créer des tableaux de bord performants et dynamiques

### **PRÉREQUIS**

- Avoir suivi la formation "Excel Les tableaux croisés dynamiques" ou avoir un niveau équivalent
- Avoir des connaissances de base des concepts liés aux bases de données

### **PARTICIPANTS**

• Utilisateurs, analystes de données, ou toute personne souhaitant mieux comprendre la gestion des données provenant de différentes sources volumineuses avec PowerPivot pour Excel

### **MOYENS PÉDAGOGIQUES**

- Réflexion de groupe et apports théoriques du formateur
- Travail d'échange avec les participants sous forme de réunion-discussion
- Utilisation de cas concrets issus de l'expérience professionnelle
- Validation des acquis par des questionnaires, des tests d'évaluation, des mises en situation et des jeux pédagogiques
- Remise d'un support de cours

### **MODALITÉS D'ÉVALUATION**

- Feuille de présence signée en demi-journée
- Evaluation des acquis tout au long de la formation
- Questionnaire de satisfaction
- Attestation de stage à chaque apprenant
- Positionnement préalable oral ou écrit
- Evaluation formative tout au long de la formation
- Evaluation sommative faite par le formateur ou à l'aide des certifications disponibles

### **MOYENS TECHNIQUES EN PRÉSENTIEL**

• Accueil des stagiaires dans une salle dédiée à la formation, équipée d'ordinateurs, d'un vidéo projecteur d'un tableau blanc et de paperboard

### **MOYENS TECHNIQUES DES CLASSES À DISTANCE**

- A l'aide d'un logiciel comme Teams, Zoom etc... un micro et éventuellement une caméra pour l'apprenant,
- suivez une formation en temps réel et entièrement à distance. Lors de la classe en ligne, les apprenants interagissent et communiquent entre eux et avec le formateur
- Les formations en distanciel sont organisées en Inter-Entreprises comme en Intra-Entreprise
- L'accès à l'environnement d'apprentissage (support de cours, labs) ainsi qu'aux preuves de suivi et d'assiduité (émargement, évaluation) est assuré
- Les participants reçoivent une invitation avec un lien de connexion
- Pour toute question avant et pendant le parcours, une assistance technique et pédagogique est à disposition auprès de notre équipe par téléphone au 03 25 80 08 64 ou par mail à secretariat@feep-entreprises.fr

### **ORGANISATION**

• Les cours ont lieu de 9h à 12h30 et de 13h30 à 17h

#### **PROFIL FORMATEUR**

- Nos formateurs sont des experts dans leurs domaines d'intervention
- Leur expérience de terrain et leurs qualités pédagogiques constituent un gage de qualité

### **ACCESSIBILITÉ**

• Les personnes atteintes de handicap souhaitant suivre cette formation sont invitées à nous contacter directement, afin d'étudier ensemble les possibilités de suivre la formation. Notre organisme peut vous offrir des possibilités d'adaptation et/ou de compensations spécifiques si elles sont nécessaires à l'amélioration de vos apprentissages

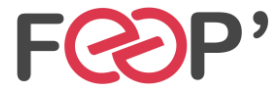

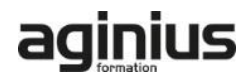

# **Programme de formation**

# **Présentation de Power Query**

- Connaître l'offre BI proposée par Microsoft pour Excel
- La chaîne de traitement Power Query, Power Pivot, Excel
- Utiliser Power Query : pourquoi et comment ?

# **Importer des données**

- Découvrir le groupe "Données/Récupérer et Transformer"
- Créer une requête et se connecter à des sources de données
- Utiliser des fichiers Texte et .csv
- Cumuler les lignes des fichiers présents dans un dossier
- Gérer la mise à jour des données et les exploiter dans Excel

### **Transformer les données avec l'éditeur de requêtes**

- Trier et filtrer les données
- Choix des lignes et des colonnes
- Supprimer les doublons et les erreurs
- Formater les textes, nombres et dates
- Fractionner les colonnes
- Remplacer des valeurs

### **Manipuler les requêtes**

- Ajouter des requêtes
- Fusionner des requêtes
- Regrouper les lignes
- Pivoter une table
- Dépivoter (TCD inversé)

### **Ajouter des données calculées**

- Créer de nouvelles colonnes
- Ajouter des index
- Créer des colonnes calculées
- Définir les nouvelles colonnes avec des formules
- Définir les formules en montrant des exemples

### **Pour aller plus loin**

- Lire, comprendre et modifier les requêtes : introduction au langage M
- Editer les requêtes dans la barre de formules
- Utiliser l'éditeur avancé

### **Modéliser les données**

- Créer un modèle de données dans Excel
- Affiner et étendre le modèle de données dans PowerPivot
- Trier, filtrer les données et mettre en forme
- Gérer les tables et leurs propriétés
- Utiliser l'outil "relations" et l'affichage "diagramme" pour créer les relations entre les différentes sources
- Présentation du langage DAX
- Créer une mesure avec une fonction d'agrégats
- Créer les hiérarchies

# **Restituer les données**

- Créer un Tableau Croisé Dynamique (TCD) et un graphique croisé dynamique connectés à PowerPivot
- Utiliser les segments pour filtrer les données et gagner en productivité dans la construction des tableaux de bord
- Utiliser les hiérarchies pour explorer les données
- Créer des indicateurs clés de performance (KPI)
- Assembler plusieurs TCD avec les fonctions cubes

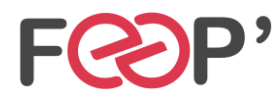

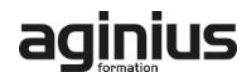